# **Lecture Overview**

#### • Linux memory management

- *This part of the Linux kernel is relatively complex and is only presented in overview, the point is to familiarize yourself with the names and terminology*
- Paging
- Physical and logical memory layout
- Contiguous frame management
- Noncontiguous frame management
- Process address space
	- Memory descriptors
	- Memory regions
	- Page faults

**Operating Systems - June 12, 2001**

1

### **Linux Memory Management**

- Intel x86 processes have segments
- Linux tries to avoid using segmentation
	- Memory management is simpler when all processes use the same segment register values
	- Using segment registers is not portable to other processors
- Linux uses paging
	- 4k page size
	- A three-level page table to handle 64-bit addresses
	- On x86 processors
		- Only a two-level page table is actually used
		- Paging is supported in hardware
		- TLB is provided as well

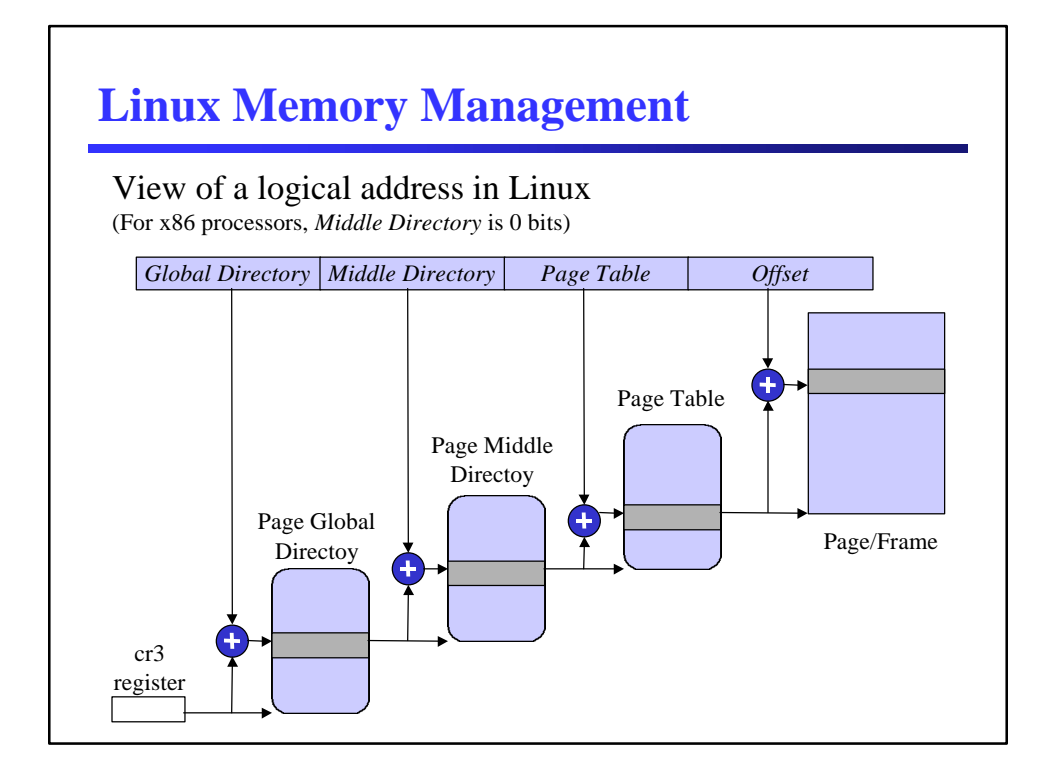

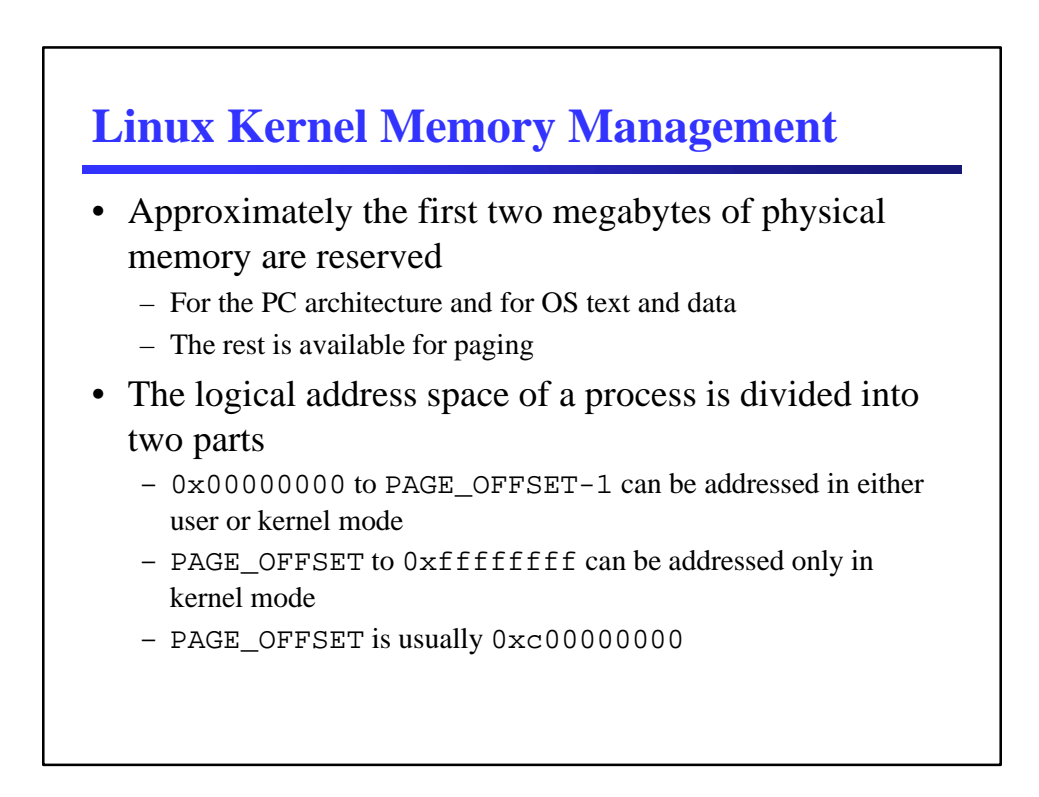

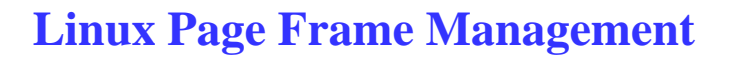

- The kernel keeps track of the current status of each page frame in an array of struct page descriptors, one for each page frame
	- Page frame descriptor array is called mem\_map
	- Keeps track of the usage count  $(== 0 \text{ is free}, > 0 \text{ is used})$
	- Flags for dirty, locked, referenced, etc.
- The kernel allocates and release frame via
	- get free pages(gfp mask, order) and free\_pages(addr, order)

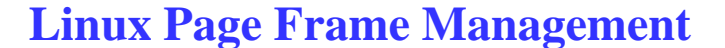

• In theory, paging eliminates the need for contiguous memory allocation, but…

– Some operations like DMA ignores paging circuitry and accesses the address bus directly while transferring data

- As an aside, some DMA can only write into certain addresses
- Contiguous page frame allocation leaves kernel paging tables unchanged, preserving TLB and reducing effective access time
- As a result, Linux implements a mechanism for allocating contiguous page frames

– *So how does it deal with external fragmentation?*

### **Contiguous Page Frame Allocation**

#### • *Buddy system* algorithm

- All page frames are grouped into 10 lists of blocks that contain groups of *1*, *2*, *4*, *8*, *16*, *32*, *64*, *128*, *256*, and *512* contiguous page frames, respectively
	- The address of the first page frame of a block is a multiple of the group size, for example, a 16 frame block is a multiple of  $16 \times 2^{12}$
- The algorithm for allocating, for example, a block of 128 contiguous page frames
	- First checks for a free block in the *128* list
	- If no free block, it then looks in the *256* list for a free block
	- If it finds a block, the kernel allocates 128 of the 256 page frames and puts the remaining 128 into the *128* list
	- If no block it looks at the next larger list, allocating it and dividing the block similarly
	- If no block can be allocated an error is reported

#### **Contiguous Page Frame Allocation** • *Buddy system* algorithm – When a block is released, the kernel attempts to merge together pairs of free *buddy* blocks of size *b* into a single block of size *2b* • Two blocks are considered buddies if – Both have the same size – They are located in contiguous physical addresses – The physical address of the first page from of the first block is a multiple of  $2b \times 2^{12}$ • The merging is iterative

 $\overline{a}$ 

### **Contiguous Page Frame Allocation**

- Linux makes use of two different buddy systems, one for page frames suitable for DMA (i.e., addresses less than 16MB) and then all other page frames
- Each buddy system relies on
	- The page frame descriptor array mem\_map
	- An array of ten free area struct, one element for each group size; each free\_area\_struct contains a doubly linked circular list of blocks of the respective size
	- Ten bitmaps, one for each group size, to keep track of the blocks it allocates

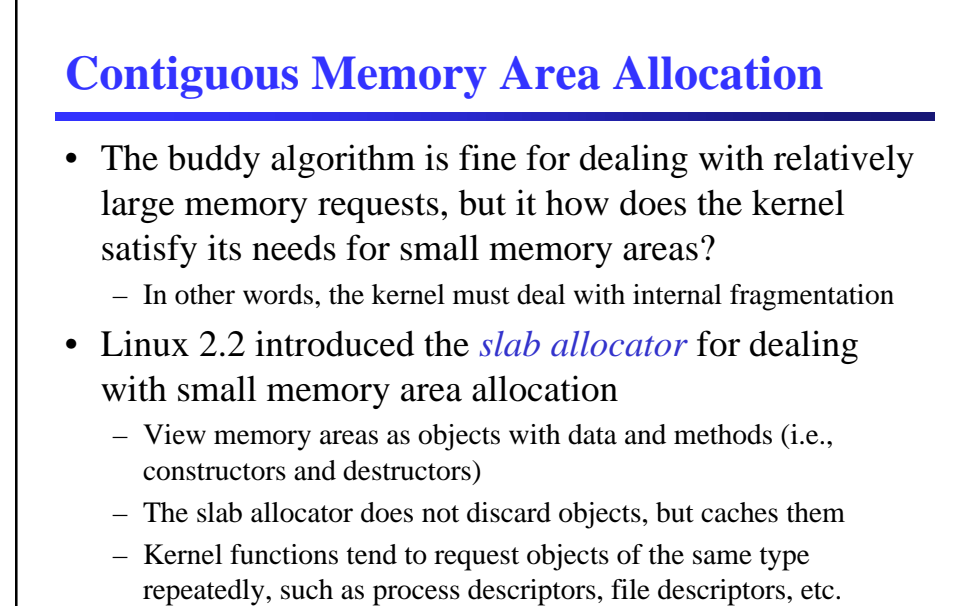

# **Contiguous Memory Area Allocation**

- Slab allocator
	- Groups objects into caches
	- A set of specific caches is created for kernel operations
	- Each cache is a "store" of objects of the same type (for example, a file pointer is allocated from the filp slab allocator)
		- Look in /proc/slabinfo for run-time slab statistics
	- Slab caches contain zero or more slabs, where a slab is one or more contiguous pages frames from the buddy system
	- Objects are allocated using kmem\_cache\_alloc(cachep), where cachep points to the cache from which the object must be obtained
	- Objects are released using kmem\_cache\_free(cachep, objp)

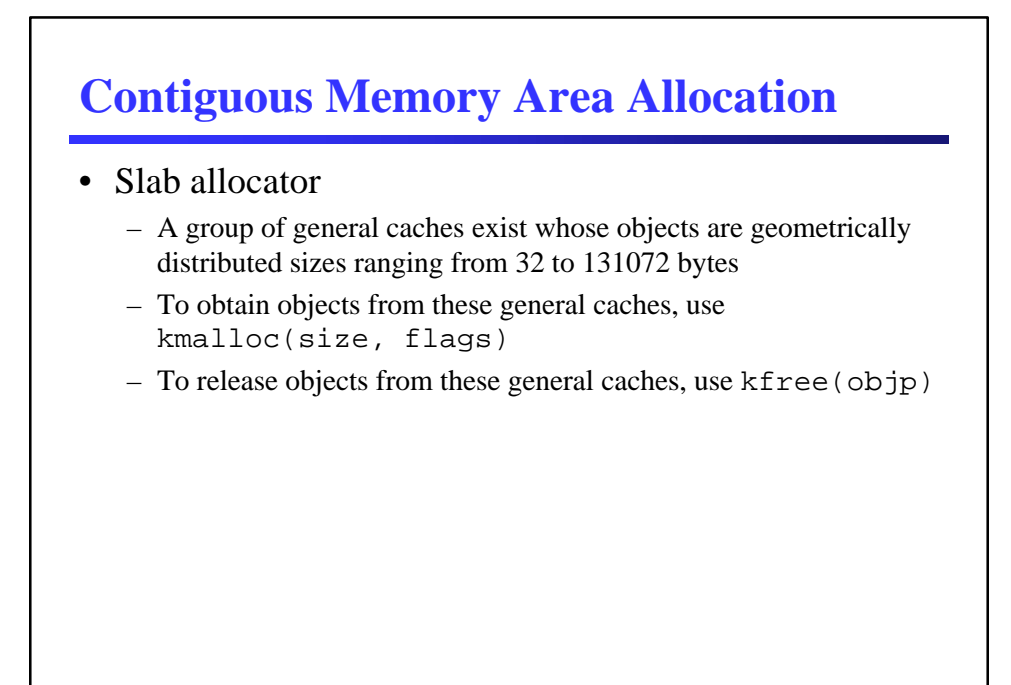

# **Noncontiguous Memory Area Allocation**

- Linux tries to avoid allocating noncontiguous memory areas, but for infrequent memory requests sometimes it makes sense to allocate noncontiguous memory areas
	- This works similarly as the lecture discussions on paging
	- Linux uses most of the reserved addresses above PAGE\_OFFSET to map noncontiguous memory areas
	- To allocate and release noncontiguous memory, use vmalloc(size) and vfree(addr), respectively

### **Linux Kernel Memory Allocation Review**

- Kernel functions get dynamic memory in one of three ways
	- \_get\_free\_pages() to get pages from the buddy system
	- kmem\_cache\_alloc() or kmalloc() to use slab allocator to get specialized or general objects
	- vmalloc() to get noncontiguous memory areas
- *What about processes?*

# **Process Address Spaces**

- To the kernel, user mode requests for memory are
	- Considered non-urgent
		- Unlikely to references all of its pages
		- Allocated memory may not be accessed for a while
	- Considered untrustworthy
		- Kernel must be prepared to catch all addressing errors
- As a result, the kernel tries to defer allocation of dynamic memory to processes

#### **Process Address Spaces**

- The *address space* of a process consists of all logical addresses that the process is allowed to use
	- Each process address space is separate (unless shared)
	- The kernel allocates logical addresses to a process in intervals called *memory regions*
		- Memory regions have an initial logical address and a length, which is a multiple of 4096
- Typical situations in which a process gets new memory regions
	- Creating a new process (fork()), loading an entirely new program (execve()), memory mapping a file (mmap()), growing its stack, creating shared memory (shmat()), expanding its heap (malloc())

#### **Process Memory Descriptor**

- All information related to the process address space is included in the *memory descriptor* (mm\_struct) referenced by the mm field of the process descriptor
- Some examples of included information
	- A pointer to the top level of the page table, the Page Global Directory, in field pgd
	- Number of page frames allocated to the process in field rss
	- Process' address space size in pages in field total\_vm
	- Number of locked pages in field locked\_vm
	- Number of processes sharing the same mm\_struct, i.e., lightweight processes
- *Memory descriptors are allocated from the slab allocator cache using mm\_alloc()*

#### **Process Memory Region**

- Linux represents a memory region (i.e., an interval of logical address space) with vm\_area\_struct
	- Contains a reference to the memory descriptor that owns the region (vm\_mm field), the start (vm\_start field) and end (vm\_end field) of the interval
	- Memory regions never overlap
	- Kernel tries to merge contiguous regions (if their access rights match)
	- All regions are maintained on a simple list (vm\_next field) in ascending order by address
		- The head of the list and the size of the list are in the mmap field and the map\_count fields, respectively, of the mm memory descriptor
		- If the list of regions gets large (usually greater than 32), then it is also managed as an AVL tree for efficiency

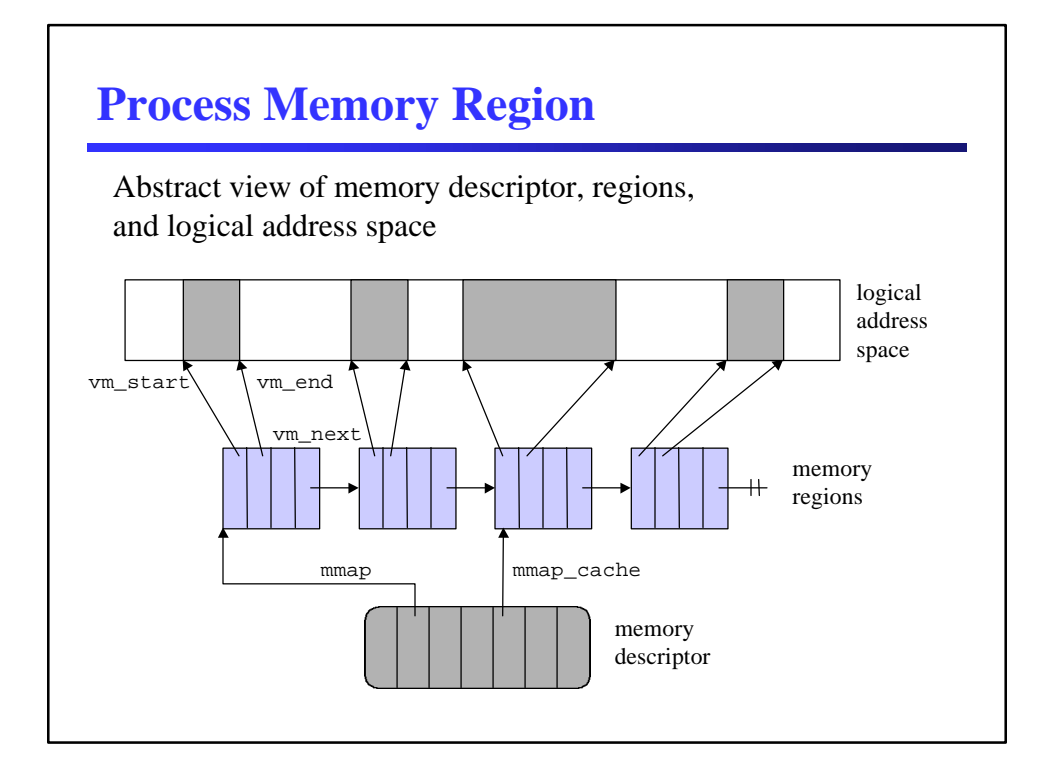

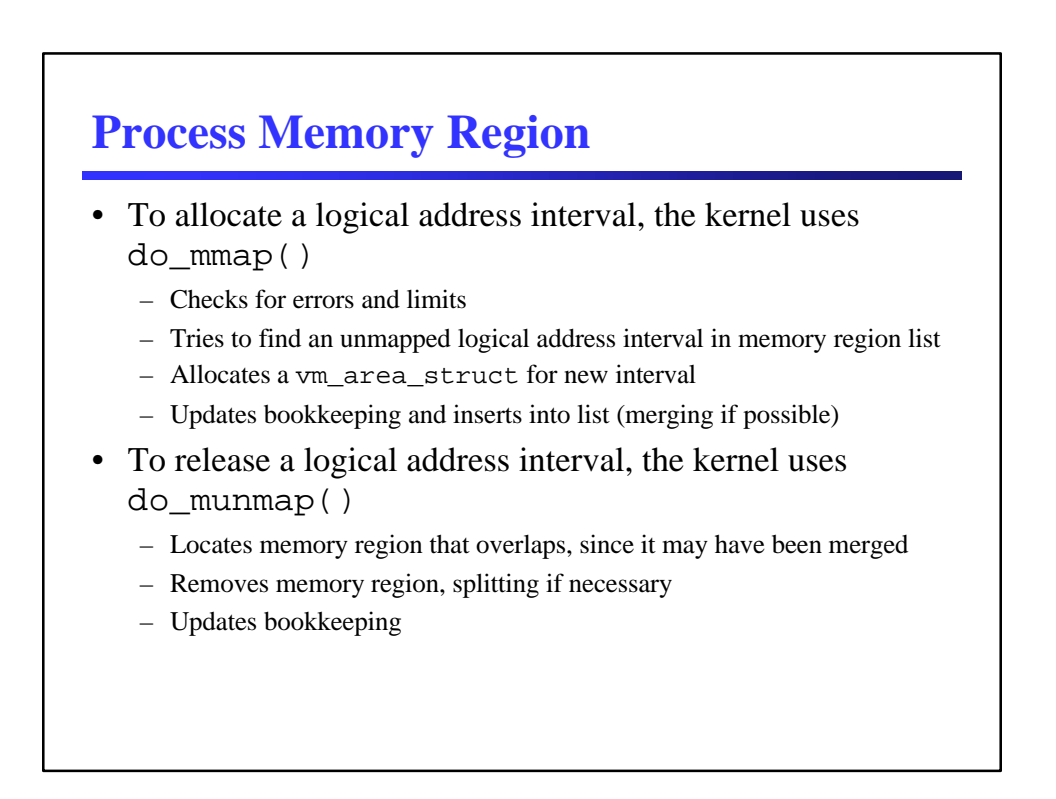

# **Page Fault Handler**

- When a process requests more memory from the kernel, it only gets additional logical address space, not physical memory
- When a process tries to access its new logical address space, a page fault occurs to tell the kernel that the memory is actually needed (i.e., demand paging)
	- The page fault handler compares the logical address to the memory regions owned by the process to determine if
		- The memory access was an error
		- Physical memory needs to be allocated to the process
	- An address may also not be in physical memory if the kernel has swapped the memory out to disk

# **Copy on Write**

- When the kernel creates a new process, it does not give it a completely new address space
	- They share the address space of their parent process
	- The kernel write protects all shared pages frames
	- Whenever either the parent or the child tries to write a shared page frame, an exception occurs
	- The kernel traps the exception and makes a copy of the frame for the writing process

# **Managing the Heap**

- Processes can acquire dynamic memory on their *heap*
	- The start\_brk and brk fields of the memory descriptor delimit the starting and ending address of the heap, respectively
- The C functions malloc(), calloc(), free(), and brk() modify the size of the heap
- brk() is the root of all these functions
	- It is the only one that is a system call
	- It directly modified the size of the heap
	- It is actually allocating or releasing logical address space
- One the process actually gets a page frame, the actual memory allocation into small chunks (i.e., malloc(sizeof(char) \* 50)) is done in user space